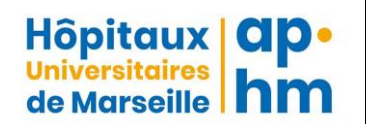

## **Service de Médecine Hyperbare, Subaquatique et Maritime POLE GEST RUSH - ASSISTANCE PUBLIQUE DES HOPITAUX DE MARSEILLE UF 5097 – UF 5083 - UF 5084**

# **VISIOTEST**

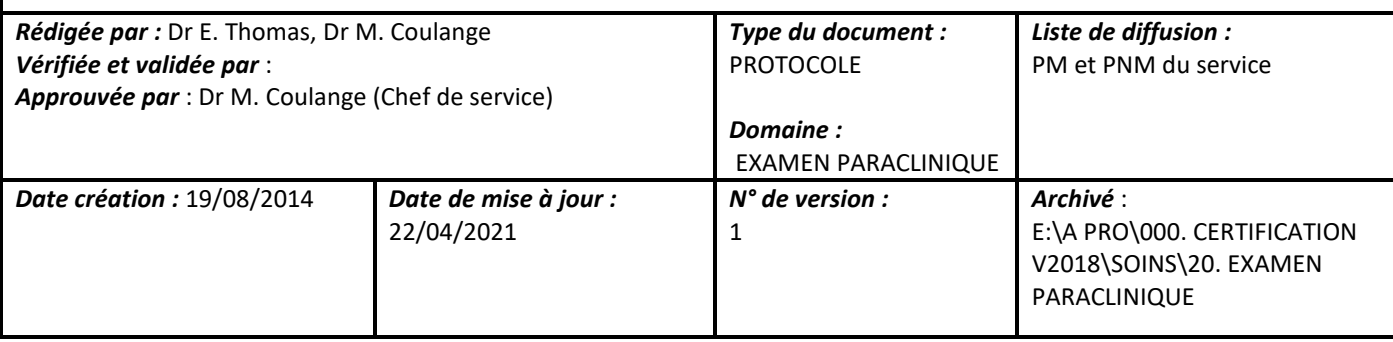

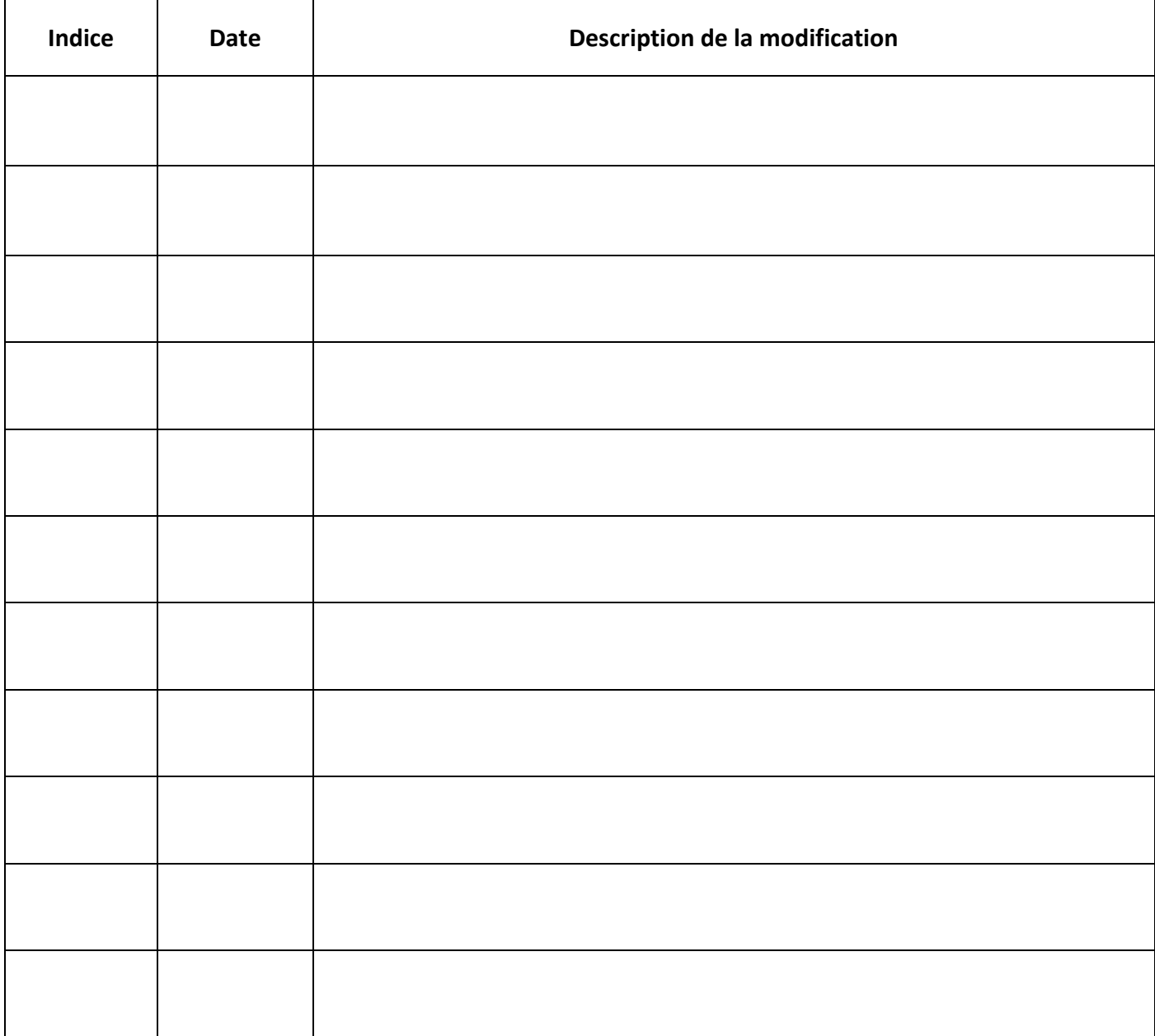

## **I – OBJET DE LA PROCEDURE**

La présente procédure a pour objet de préciser :

- Les modalités de réalisation du visiotest pour évaluer la vision des patients sans lunettes ou la correction des patients avec lunette
- Quelques notions d'interprétation

#### **II – DOMAINE D'APPLICATION**

La présente procédure s'adresse :

- au personnel de soins et aux techniciens du service
- aux médecins hyperbares du service
- au personnel du secrétariat du service

#### **III- CONTENU DE LA PROCEDURE**

#### **III.1. Modalités de réalisation**

Appareil branché au secteur, appuyer sur « **MARCHE** » (bouton derrière l'appareil)

**REGLER LA HAUTEUR** de l'appareil en fonction de la taille du patient en appuyant sur le bouton carré noir à la base de l'appareil et avec la poignée, le faire pivoter.

Deux rectangles lumineux figurent sur le côté de l'appareil :

- « **FAR** » correspond à la vision de loin : diapos de 1 à 10 (icône : arbre).
- « **NEAR** » correspond à la vision de près : 3 diapos à partir de 11 (icône : livre)

L'examen commence ; le patient doit poser son front et appuyer sur le papier à usage unique pour pouvoir visionner les diapos.

Le choix des diapos se fait **A PARTIR DU BOITIER** et non de la molette noire : « REVERSE » pour revenir en arrière, « FORWARD » pour avancer. Œil droit, œil gauche, NEAR ou FAR.

Le numéro de la diapo doit se trouver **FACE AU RECTANGLE VOULU**. Suivre les consignes de la feuille de test.

Ne pas oublier à la 11ème diapo de **PASSER EN MODE « NEAR »**.

La lecture doit se faire facilement et rapidement en commençant par la **LIGNE LA MIEUX LISIBLE**.

**BARRER LES LETTRES OU LES CHIFFRES FAUX** ; à partir de deux erreurs, passer à la ligne supérieure. A partir de 3 erreurs passer à la ligne supérieure et **COCHER QUAND MAXIMUM DEUX ERREURS**.

A la fin de l'examen, penser à **ARRETER L'APPAREIL** et enlever le papier souillé.

**TUTORIEL** : [Comment réaliser un visiotest](https://youtu.be/yabZWybWQ24) 

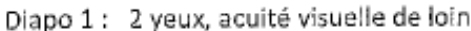

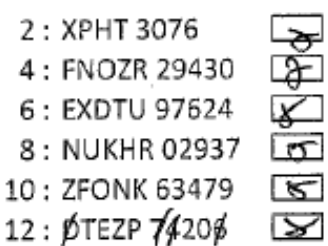

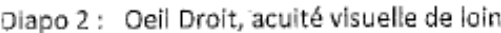

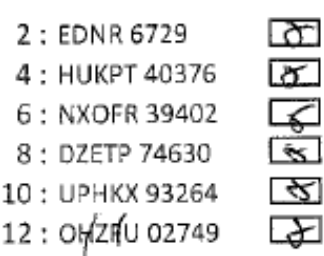

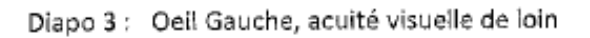

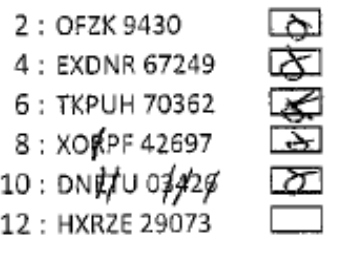

- Diapo 4: 2 yeux, test astigmatisme (s'il voit des lignes + épaisses que d'autres) non 1 ou 7 : horizontal (2356) oblique
- Diapo 10 : Œil droit puis œil gauchje, voit mieux le rouge ou le vert

4 : vertical

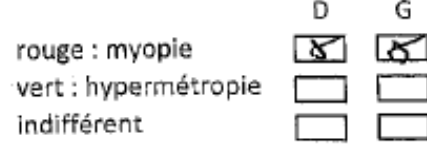

Diapo 11: Mode Near Œil Droit, acuité visuelle de près

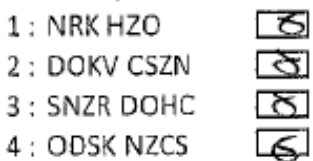

- 5: NZDOV ZSHNK 1⊼
- 6: HCSKD VKCDS
- Diapo 11 : Mode Near Œil Gauche, acuité visuelle de près

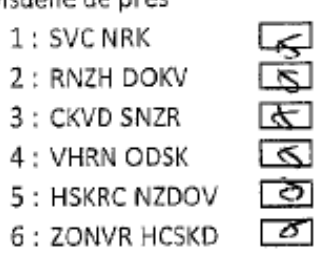

Test champ visuel CEII droit (regarde droit devant et signale quand il voit une lumière)

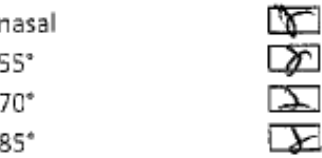

Test champ visuel Œil gauche (regarde droit devant et signale quand il voit une lumière)

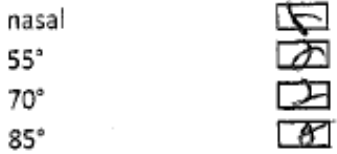

# **TEST VISUEL POUR PLONGEUR PRO**

Nom:

Prénom :

Diapo 1 : 2 yeux, acuité visuelle de loin

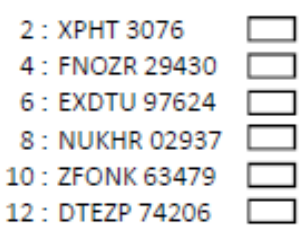

Diapo 2 : Oeil Droit, acuité visuelle de loin

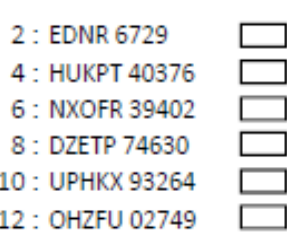

Diapo 3 : Oeil Gauche, acuité visuelle de loin

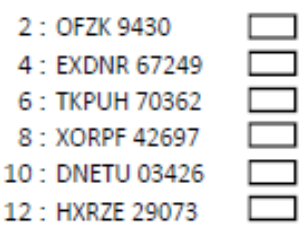

Diapo 4: 2 yeux, test astigmatisme (s'il voit des lignes + épaisses que d'autres) non 1 ou 7 : horizontal

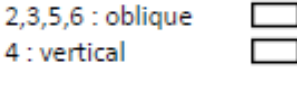

Diapo 10: Œil droit puis œil gauchje, voit mieux le rouge ou le vert n. r.

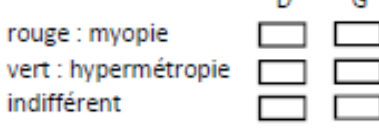

Date:

Nom de l'opérateur :

- Diapo 11 : Mode Near Œil Droit, acuité visuelle de près
	- 1: NRK HZO 2: DOKV CSZN 3: SNZR DOHC 4: ODSK NZCS 5 : NZDOV ZSHNK

6 : HCSKD VKCDS

Diapo 11 : Mode Near Œil Gauche, acuité

visuelle de près 1: SVC NRK 2: RNZH DOKV 3: CKVD SNZR 4: VHRN ODSK 5: HSKRC NZDOV 6: ZONVR HCSKD

Test champ visuel Œil droit (regarde droit devant et signale quand il voit une lumière)

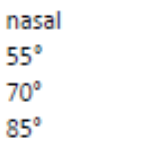

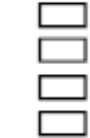

Test champ visuel Œil gauche (regarde droit devant et signale quand il voit une lumière)

nasal

55°  $70^{\circ}$ 

 $85^\circ$ 

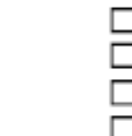